## SURAT PERNYATAAN KEASLIAN TULISAN

Saya yang bertandatangan di bawah ini:

 $=$ 

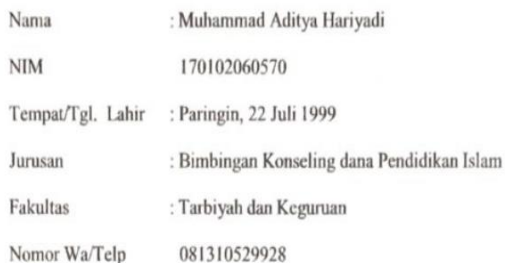

Menyatakan dengan sebenarnya bahwa skripsi yang saya tulis ini benar-benar merupakan karya saya sendiri, bukan merupakan pengambilalihan tulisan atau pikiran orang lain yang saya akui sebagai tulisan atau pikiran saya sendiri. Jika di kemudian hari terbukti ia merupakat duplikat, tiruan, plagiat atau dibuat oleh orang lain secara keseluruhan atau sebagian besar, maka skripsi/makalah dan gelar yang diperoleh karenanya batal demi hukum.

> Banjarmasin, Desember 2021 Yang membuat Pernyataan,

仙 **METERA** 50B0AJX585579720

Muhammad Aditya Hariyadi